## Package 'haldensify'

February 9, 2022

<span id="page-0-0"></span>Title Highly Adaptive Lasso Conditional Density Estimation

Version 0.2.3

Maintainer Nima Hejazi <nh@nimahejazi.org>

Description An algorithm for flexible conditional density estimation based on application of pooled hazard regression to an artificial repeated measures dataset constructed by discretizing the support of the outcome variable. To facilitate non/semi-parametric estimation of the conditional density, the highly adaptive lasso, a nonparametric regression function shown to reliably estimate a large class of functions at a fast convergence rate, is utilized. The pooled hazards data augmentation formulation implemented was first described by Díaz and van der Laan (2011) [<doi:10.2202/1557-4679.1356>](https://doi.org/10.2202/1557-4679.1356). To complement the conditional density estimation utilities, tools for efficient nonparametric inverse probability weighted (IPW) estimation of the causal effects of stochastic shift interventions (modified treatment policies), directly utilizing the density estimation technique for construction of the generalized propensity score, are provided. These IPW estimators utilize undersmoothing (sieve estimation) of the conditional density estimators in order to achieve the non/semi-parametric efficiency bound.

**Depends**  $R (= 3.2.0)$ 

Imports stats, utils, dplyr, tibble, ggplot2, data.table, matrixStats, future.apply, assert that, halger  $(>= 0.4.1)$ , origami  $(>= 0.4.1)$ 1.0.3), rsample, rlang, scales, Rdpack

Suggests testthat, knitr, rmarkdown, stringr, covr, future

License MIT + file LICENSE

URL <https://github.com/nhejazi/haldensify>

BugReports <https://github.com/nhejazi/haldensify/issues>

Encoding UTF-8

VignetteBuilder knitr

RoxygenNote 7.1.2

RdMacros Rdpack

NeedsCompilation no

```
Author Nima Hejazi [aut, cre, cph] (<https://orcid.org/0000-0002-7127-2789>),
     David Benkeser [aut] (<https://orcid.org/0000-0002-1019-8343>),
     Mark van der Laan [aut, ths] (<https://orcid.org/0000-0003-1432-5511>),
     Rachael Phillips [ctb] (<https://orcid.org/0000-0002-8474-591X>)
```
Repository CRAN

Date/Publication 2022-02-09 22:20:06 UTC

## R topics documented:

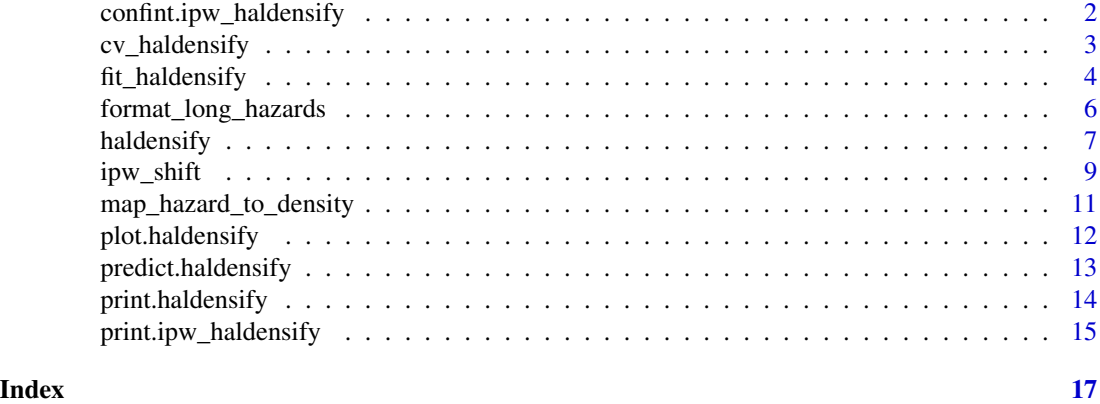

confint.ipw\_haldensify

*Confidence Intervals for IPW Estimates of the Causal Effects of Stochatic Shift Interventions*

### Description

Confidence Intervals for IPW Estimates of the Causal Effects of Stochatic Shift Interventions

### Usage

```
## S3 method for class 'ipw_haldensify'
confint(object, parm = seq_length(object$psi), level = 0.95, ...)
```
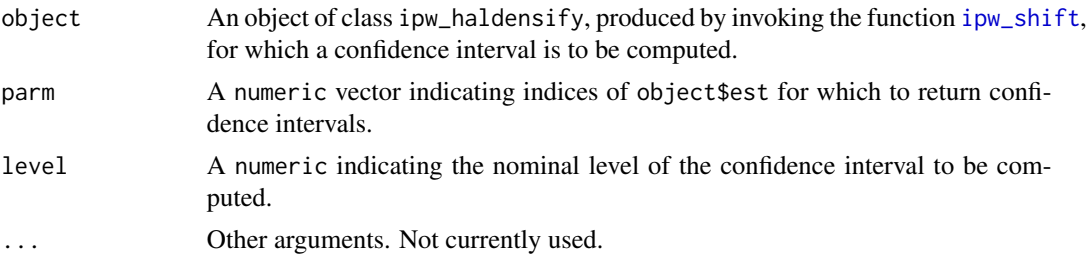

### <span id="page-2-0"></span>cv\_haldensify 3

### Details

Compute confidence intervals for estimates produced by [ipw\\_shift](#page-8-1).

### Value

A named numeric vector containing the parameter estimate from a ipw\_haldensify object, alongside lower/upper Wald-style confidence intervals at a specified coverage level.

### Examples

```
# simulate data
n_obs <- 50
W1 <- rbinom(n_obs, 1, 0.6)
W2 <- rbinom(n_obs, 1, 0.2)
A <- rnorm(n\_obs, (2 * W1 - W2 - W1 * W2), 2)Y \le - rbinom(n_obs, 1, plogis(3 * A + W1 + W2 - W1 * W2))
# fit the IPW estimator
est_ipw_shift <- ipw_shift(
  W = \text{cbind}(W1, W2), A = A, Y = Y,
  delta = 0.5, n_bins = 3L, cv_folds = 2L,
  lambda\_seq = exp(seq(-1, -10, length = 100L)),# arguments passed to hal9001::fit_hal()
  max\_degree = 1,
  # ...continue arguments for IPW
  undersmooth_type = "gcv"
)
confint(est_ipw_shift)
```
cv\_haldensify *HAL Conditional Density Estimation in a Cross-validation Fold*

### Description

HAL Conditional Density Estimation in a Cross-validation Fold

### Usage

```
cv_haldensify(
  fold,
  long_data,
 wts = rep(1, nrow(long_data)),lambda\_seq = exp(seq(-1, -13, length = 1000L)),smoothness_orders = 0L,
  ...
)
```
### <span id="page-3-0"></span>Arguments

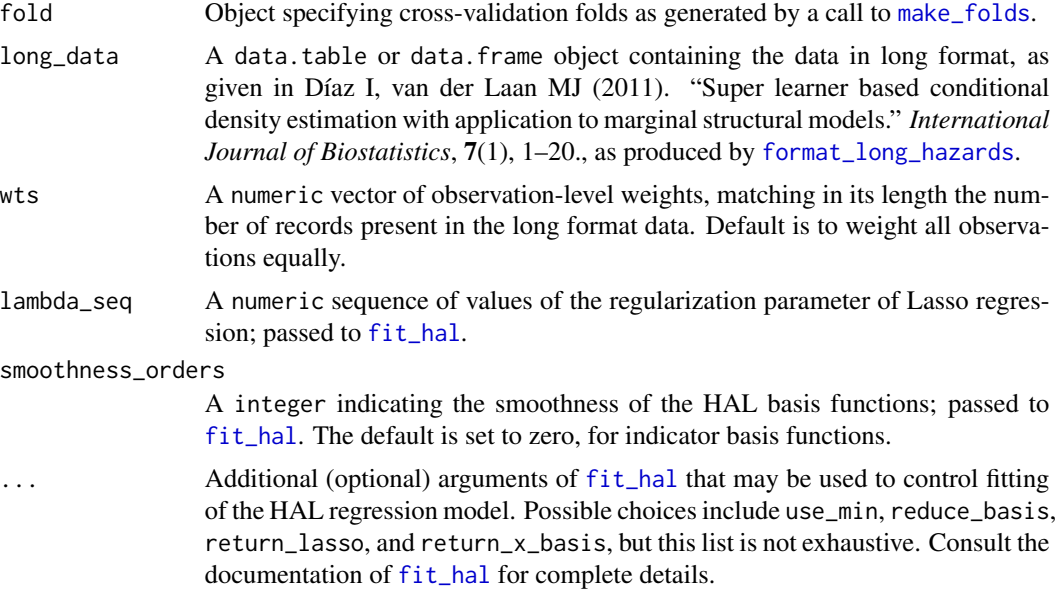

### Details

Estimates the conditional density of A|W for a subset of the full set of observations based on the inputted structure of the cross-validation folds. This is a helper function intended to be used to select the optimal value of the penalization parameter for the highly adaptive lasso estimates of the conditional hazard (via [cross\\_validate](#page-0-0)). The

### Value

A list, containing density predictions, observations IDs, observation-level weights, and crossvalidation indices for conditional density estimation on a single fold of the overall data.

fit\_haldensify *Fit Conditional Density Estimation for a Sequence of HAL Models*

### Description

Fit Conditional Density Estimation for a Sequence of HAL Models

### Usage

```
fit_haldensify(
 A,
 W,
 wts = rep(1, length(A)),grid_type = "equal_range",
```

```
n_bins = round(c(0.5, 1, 1.5, 2) * sqrt(length(A))),
cv_folds = 5L,
lambda\_seq = exp(seq(-1, -13, length = 1000L)),smoothness_orders = 0L,
...
```
### Arguments

)

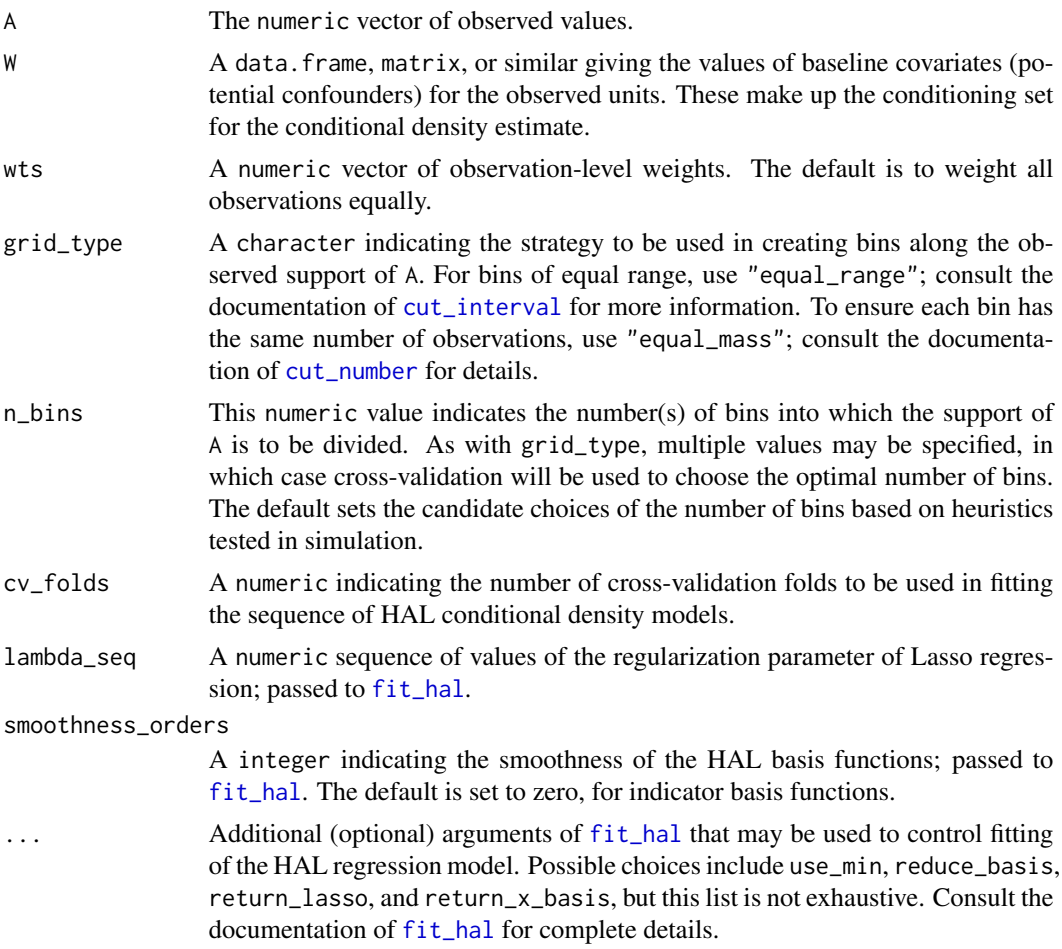

### Details

Estimation of the conditional density of A|W via a cross-validated highly adaptive lasso, used to estimate the conditional hazard of failure in a given bin over the support of A.

### Value

A list, containing density predictions for the sequence of fitted HAL models; the index and value of the L1 regularization parameter minimizing the density loss; and the sequence of empirical risks for the sequence of fitted HAL models.

### Examples

```
# simulate data: W \sim U[-4, 4] and A/W \sim N(mu = W, sd = 0.5)n_train <- 50
w \le- runif(n_train, -4, 4)
a \leq -\text{norm}(n_{\text{train}}, w, \emptyset.5)# fit cross-validated HAL-based density estimator of A|W
haldensify_cvfit <- fit_haldensify(
  A = a, W = w, n_bins = 10L, lambda_seq = exp(seq(-1, -10, length = 100)),
  # the following arguments are passed to hal9001::fit_hal()
  max\_degree = 3, reduce_basis = 1 / sqrt(length(a))
)
```
<span id="page-5-1"></span>format\_long\_hazards *Generate Augmented (Long Format) Data for Pooled Hazards Regression*

### Description

Generate Augmented (Long Format) Data for Pooled Hazards Regression

### Usage

```
format_long_hazards(
 A,
 W,
 wts = rep(1, length(A)),grid_type = c("equal_range", "equal_mass"),
 n_bins = NULL,
 breaks = NULL
\mathcal{L}
```
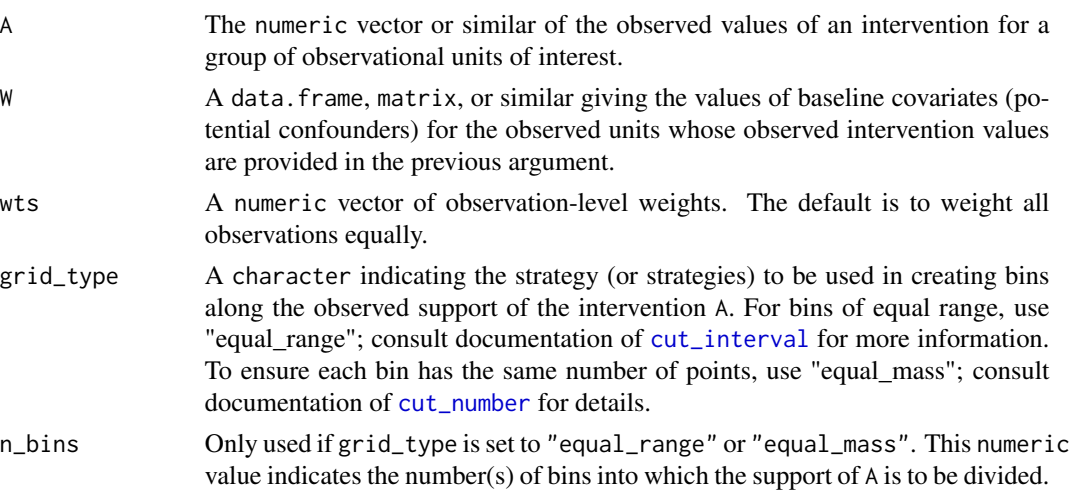

<span id="page-5-0"></span>

### <span id="page-6-0"></span>haldensify the contract of the contract of the contract of the contract of the contract of the contract of the contract of the contract of the contract of the contract of the contract of the contract of the contract of the

breaks A numeric vector of break points to be used in dividing up the support of A. This is passed through the ... argument to [cut.default](#page-0-0) by [cut\\_interval](#page-0-0) or [cut\\_number](#page-0-0).

### Details

Generates an augmented (long format, or repeated measures) dataset that includes multiple records for each observation, a single record for each discretized bin up to and including the bin in which a given observed value of A falls. Such bins are derived from selecting break points over the support of A. This repeated measures dataset is suitable for estimating the hazard of failing in a particular bin over A using a highly adaptive lasso (or other) classification model.

### Value

A list containing the break points used in dividing the support of A into discrete bins, the length of each bin, and the reformatted data. The reformatted data is a [data.table](#page-0-0) of repeated measures data, with an indicator for which bin an observation fails in, the bin ID, observation ID, values of W for each given observation, and observation-level weights.

<span id="page-6-1"></span>haldensify *Cross-validated HAL Conditional Density Estimation*

### **Description**

Cross-validated HAL Conditional Density Estimation

### Usage

```
haldensify(
 A,
  W,
 wts = rep(1, length(A)),
  grid_type = "equal_range",
  n_bins = round(c(0.5, 1, 1.5, 2) * sqrt(length(A))),
  cv_folds = 5L,
  lambda\_seq = exp(seq(-1, -13, length = 1000L)),smoothness_orders = 0L,
  hal_basis_list = NULL,
  ...
)
```
### Arguments

A The numeric vector observed values.

W A data.frame, matrix, or similar giving the values of baseline covariates (potential confounders) for the observed units. These make up the conditioning set for the density estimate. For estimation of a marginal density, specify a constant numeric vector or NULL.

<span id="page-7-0"></span>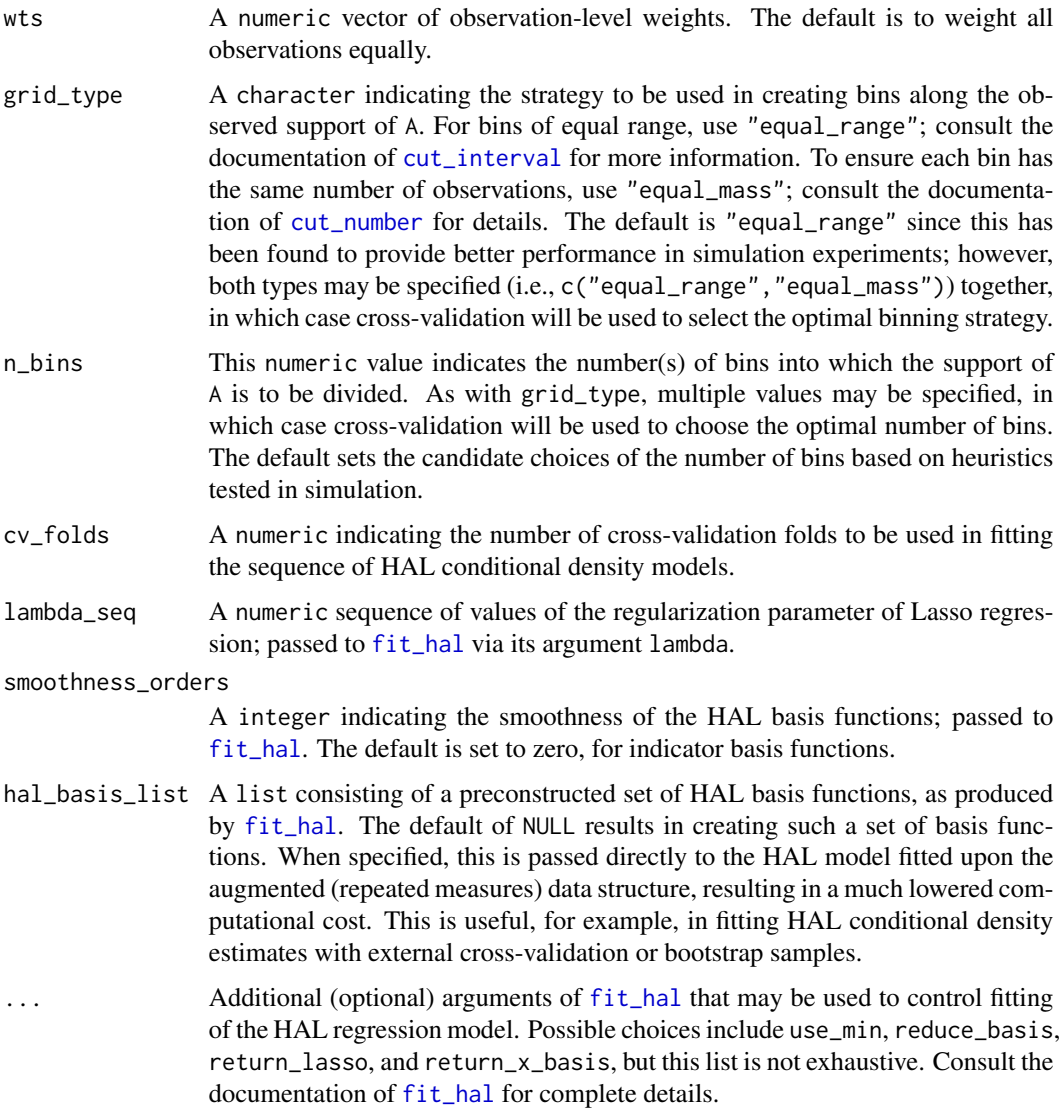

### Details

Estimation of the conditional density A|W through using the highly adaptive lasso to estimate the conditional hazard of failure in a given bin over the support of A. Cross-validation is used to select the optimal value of the penalization parameters, based on minimization of the weighted loglikelihood loss for a density.

### Value

Object of class haldensify, containing a fitted hal9001 object; a vector of break points used in binning A over its support W; sizes of the bins used in each fit; the tuning parameters selected by cross-validation; the full sequence (in lambda) of HAL models for the CV-selected number of bins and binning strategy; and the range of A.

### <span id="page-8-0"></span>ipw\_shift 9

### Note

Parallel evaluation of the cross-validation procedure to select tuning parameters for density estimation may be invoked via the framework exposed in the **future** ecosystem. Specifically, set [plan](#page-0-0) for [future\\_mapply](#page-0-0) to be used internally.

### Examples

```
# simulate data: W \sim U[-4, 4] and A/W \sim N(mu = W, sd = 0.5)set.seed(429153)
n_train <- 50
w <- runif(n_train, -4, 4)
a \leftarrow \text{norm}(n_{\text{train}}, w, 0.5)# learn relationship A|W using HAL-based density estimation procedure
haldensify_fit <- haldensify(
  A = a, W = w, n_bins = 10L, lambda_seq = exp(seq(-1, -10, length = 100)),
  # the following arguments are passed to hal9001::fit_hal()
  max\_degree = 3, reduce\_basis = 1 / sqrt(length(a)))
```
<span id="page-8-1"></span>

ipw\_shift *IPW Estimates of the Causal Effects of Stochatic Shift Interventions*

### Description

IPW Estimates of the Causal Effects of Stochatic Shift Interventions

### Usage

```
ipw_shift(
 W,
 A,
 Y,
  delta,
  n_bins = make_bins(A, "hist"),
  cv_folds = 10L,
  lambda_seq,
  ...,
 bin_type = c("equal_range", "equal_mass"),
  trim_density = FALSE,
  undersmooth_type = c("dcar", "plateau", "gcv", "all"),
 bootstrap = FALSE,
  n_boot = 1000L
)
```
### <span id="page-9-0"></span>Arguments

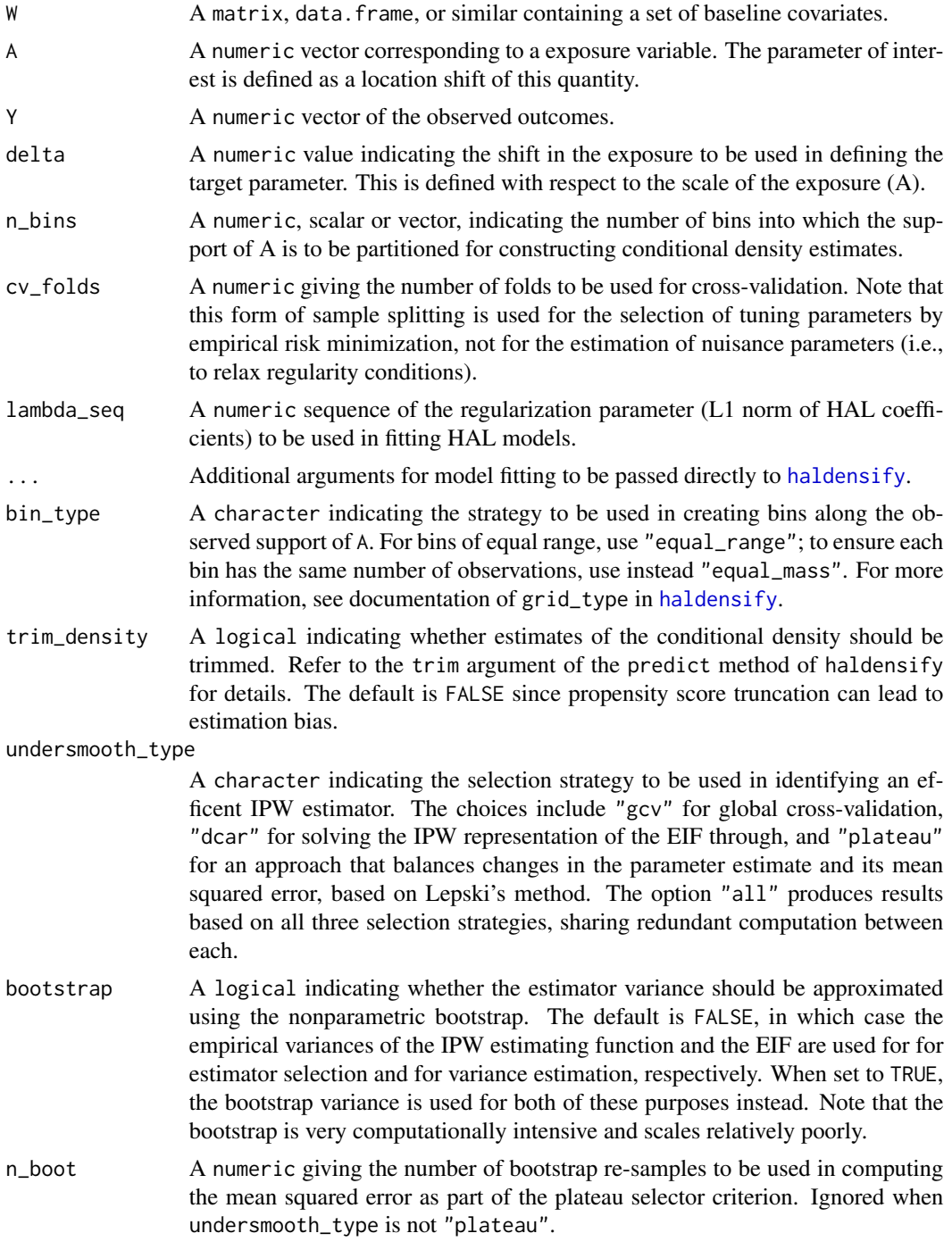

### Examples

# simulate data

```
n_obs < -50W1 <- rbinom(n_obs, 1, 0.6)
W2 <- rbinom(n_obs, 1, 0.2)
A <- rnorm(n_obs, (2 \times W1 - W2 - W1 \times W2), 2)
Y \le - rbinom(n_obs, 1, plogis(3 * A + W1 + W2 - W1 * W2))
# fit the IPW estimator
est_ipw_shift <- ipw_shift(
  W = \text{cbind}(W1, W2), A = A, Y = Y,
  delta = 0.5, n_bins = 3L, cv_folds = 2L,
  lambda\_seq = exp(seq(-1, -10, length = 100L)),# arguments passed to hal9001::fit_hal()
  max\_degree = 1,
  # ...continue arguments for IPW
  undersmooth_type = "gcv"
)
```
map\_hazard\_to\_density *Map Predicted Hazard to Predicted Density for a Single Observation*

### **Description**

Map Predicted Hazard to Predicted Density for a Single Observation

### Usage

map\_hazard\_to\_density(hazard\_pred\_single\_obs)

### Arguments

hazard\_pred\_single\_obs

A numeric vector of predicted hazard of failure in a given bin (under a given partitioning of the support) for a single observational unit based on a long format data structure (from [format\\_long\\_hazards](#page-5-1)). This is the probability that a given value falls in a corresponding bin, given that it has not yet failed (fallen in a preceding bin), as per Díaz I, van der Laan MJ (2011). "Super learner based conditional density estimation with application to marginal structural models." *International Journal of Biostatistics*, 7(1), 1–20..

### Details

For a single observation, map a predicted hazard of failure (as an occurrence in a particular bin, under a given partitioning of the support) to a density.

### Value

A matrix composed of a single row and a number of columns specified by the grid of penalization parameters used in fitting of the highly adaptive lasso. This is the predicted conditional density for a given observation, re-mapped from the hazard scale.

<span id="page-11-0"></span>

### Description

Plot Method for HAL Conditional Density Estimates

### Usage

```
## S3 method for class 'haldensify'
plot(x, ..., type = c("risk", "density"))
```
### Arguments

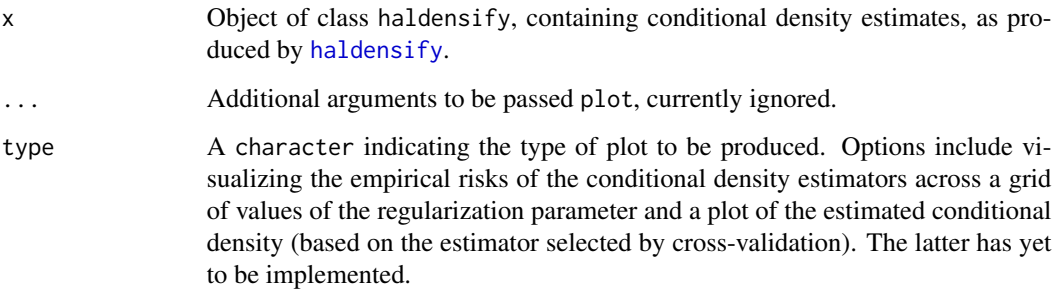

### Value

Object of class ggplot containing a plot of the desired type.

### Examples

```
# simulate data: W \sim U[-4, 4] and A/W \sim N(mu = W, sd = 0.5)n_train <- 50
w \leftarrow runif(n_train, -4, 4)a \leftarrow \text{norm}(n_{\text{train}}, w, 0.5)# learn relationship A|W using HAL-based density estimation procedure
haldensify_fit <- haldensify(
  A = a, W = w, n_bins = 3,
  lambda\_seq = exp(seq(-1, -10, length = 50)),# the following arguments are passed to hal9001::fit_hal()
  max\_degree = 3, reduce_basis = 0.1
)
plot(haldensify_fit)
```
<span id="page-12-0"></span>predict.haldensify *Prediction Method for HAL Conditional Density Estimation*

### Description

Prediction Method for HAL Conditional Density Estimation

### Usage

```
## S3 method for class 'haldensify'
predict(
  object,
  ...,
  new_A,
  new_W,
  trim = TRUE,trim_min = NULL,
  lambda_select = c("cv", "undersmooth", "all")
)
```
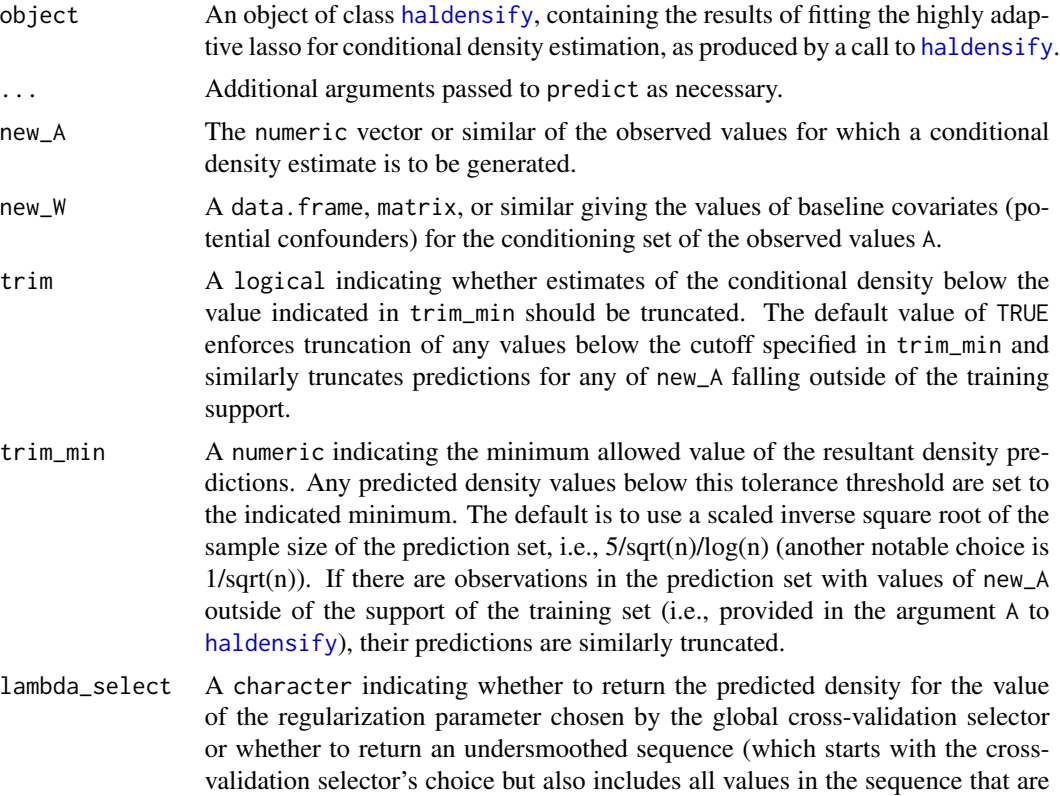

<span id="page-13-0"></span>less restrictive). The default is "cv" for the global cross-validation selector. Setting the choice to "undersmooth" returns a matrix of predicted densities, with each column corresponding to a value of the regularization parameter less than or equal to the choice made by the global cross-validation selector. When "all" is set, predictions are returned for the full sequence of the regularization parameter on which the HAL model object was fitted.

### Details

Method for computing and extracting predictions of the conditional density estimates based on the highly adaptive lasso estimator, returned as an S3 object of class [haldensify](#page-6-1) from haldensify.

### Value

A numeric vector of predicted conditional density values from a fitted haldensify object.

### Examples

```
# simulate data: W \sim U[-4, 4] and A|W \sim N(mu = W, sd = 0.5)n train \leq 50
w \leftarrow runif(n_train, -4, 4)a \leftarrow \text{norm}(n_{\text{train}}, w, 0.5)# HAL-based density estimator of A|W
haldensify_fit <- haldensify(
  A = a, W = w, n_bins = 10L, lambda_seq = exp(seq(-1, -10, length = 100)),
  # the following arguments are passed to hal9001::fit_hal()
  max\_degree = 3, reduce\_basis = 1 / sqrt(length(a))\lambda# predictions to recover conditional density of A|W
new_a < -seq(-4, 4, by = 0.1)new_w <- rep(0, length(new_a))
pred_dens <- predict(haldensify_fit, new_A = new_a, new_W = new_w)
```
print.haldensify *Print: Highly Adaptive Lasso Conditional Density Estimates*

#### **Description**

Print: Highly Adaptive Lasso Conditional Density Estimates

#### Usage

## S3 method for class 'haldensify'  $print(x, \ldots)$ 

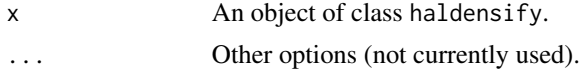

### <span id="page-14-0"></span>Details

The print method for objects of class haldensify

### Value

None. Called for the side effect of printing an informative summary of slots of objects of class haldensify.

### Examples

```
# simulate data: W \sim U[-4, 4] and A/W \sim N(mu = W, sd = 0.5)set.seed(429153)
n_train <- 50
w <- runif(n_train, -4, 4)
a \leq -rnorm(n_{train}, w, 0.5)# learn relationship A|W using HAL-based density estimation procedure
haldensify_fit <- haldensify(
  A = a, W = w, n_bins = c(3, 5),
  lambda\_seq = exp(seq(-1, -15, length = 50L)),max\_degree = 3, reduce_basis = 0.1
\lambdaprint(haldensify_fit)
```
print.ipw\_haldensify *Print: IPW Estimates of the Causal Effects of Stochatic Shift Interventions*

### Description

Print: IPW Estimates of the Causal Effects of Stochatic Shift Interventions

### Usage

```
## S3 method for class 'ipw_haldensify'
print(x, ..., c i_{level} = 0.95)
```
### Arguments

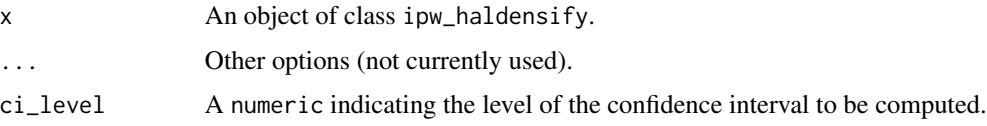

### Details

The print method for objects of class ipw\_haldensify

### Value

None. Called for the side effect of printing an informative summary of slots of objects of class ipw\_haldensify.

### Examples

```
# simulate data
n_obs <- 50
W1 <- rbinom(n_obs, 1, 0.6)
W2 <- rbinom(n_obs, 1, 0.2)
A <- rnorm(n\_obs, (2 * W1 - W2 - W1 * W2), 2)Y <- rbinom(n_obs, 1, plogis(3 * A + W1 + W2 - W1 * W2))
# fit the IPW estimator
est_ipw_shift <- ipw_shift(
  W = \text{cbind}(W1, W2), A = A, Y = Y,
  delta = 0.5, n_bins = 3L, cv_folds = 2L,
  lambda_seq = exp(seq(-1, -10, length = 100L)),
  # arguments passed to hal9001::fit_hal()
  max_degree = 1,
  # ...continue arguments for IPW
  undersmooth_type = "gcv"
\mathcal{L}print(est_ipw_shift)
```
# <span id="page-16-0"></span>Index

confint.ipw\_haldensify, [2](#page-1-0) cross\_validate, *[4](#page-3-0)* cut.default, *[7](#page-6-0)* cut\_interval, *[5](#page-4-0)[–8](#page-7-0)* cut\_number, *[5](#page-4-0)[–8](#page-7-0)* cv\_haldensify, [3](#page-2-0)

data.table, *[7](#page-6-0)*

fit\_hal, *[4,](#page-3-0) [5](#page-4-0)*, *[8](#page-7-0)* fit\_haldensify, [4](#page-3-0) format\_long\_hazards, *[4](#page-3-0)*, [6,](#page-5-0) *[11](#page-10-0)* future\_mapply, *[9](#page-8-0)*

haldensify, [7,](#page-6-0) *[10](#page-9-0)*, *[12](#page-11-0)[–14](#page-13-0)*

ipw\_shift, *[2,](#page-1-0) [3](#page-2-0)*, [9](#page-8-0)

make\_folds, *[4](#page-3-0)* map\_hazard\_to\_density, [11](#page-10-0)

plan, *[9](#page-8-0)* plot.haldensify, [12](#page-11-0) predict.haldensify, [13](#page-12-0) print.haldensify, [14](#page-13-0) print.ipw\_haldensify, [15](#page-14-0)